# **lidar-projekti Documentation** *Release 1.0*

**lidar-projekti**

**Aug 02, 2023**

# **CONTENTS**

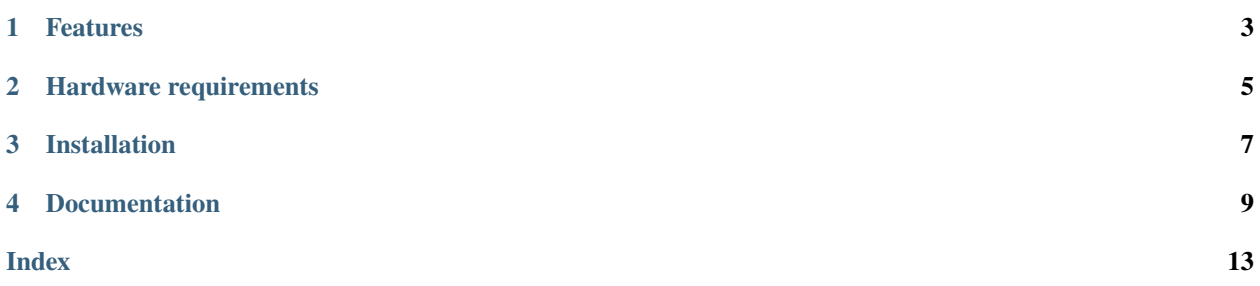

An Arduino project that measures distances using a LiDAR sensor.

### **ONE**

### **FEATURES**

- <span id="page-6-0"></span>• Reads LiDAR data via UART
- Stores to and reads measurement unit configuration from EEPROM
- Unit can be changed via a button
- **An RGB LED displays the current measurement unit**
	- **–** Green: centimetres
	- **–** Yellow: millimetres
	- **–** Red: Pixhawk-drone internal units
- [UNIMPLEMENTED] Measures battery level via voltage tracking
- Sends output to external USART

**TWO**

# **HARDWARE REQUIREMENTS**

- <span id="page-8-0"></span>• Arduino Every (x1)
- TFMini Plus -LiDAR sensor (x1)
- Push button (x1)
- RGB LED or equivalent (x1)
- Wires

For the pin layout, please see the source code or documentation for the pin numbers.

### **THREE**

# **INSTALLATION**

<span id="page-10-0"></span>You can either run the source code via AVRdude yourself, or build it with PlatformIO. For the latter, a configuration file is provided within the repository itself for your convenience.

### **FOUR**

### **DOCUMENTATION**

<span id="page-12-2"></span><span id="page-12-0"></span>An Arduino Every program.

This program reads data from a LiDAR sensor and outputs distances to objects.

#### **Type Aliases**

<span id="page-12-1"></span>Rust-like aliases for numeric types

typedef uint8\_t u8 Unsigned 8-bit integer.

typedef uint16\_t u16

Unsigned 16-bit integer.

typedef uint32\_t u32

Unsigned 32-bit integer.

typedef uint64\_t u64

Unsigned 64-bit integer.

typedef int8\_t i8

Signed 8-bit integer.

typedef int16\_t i16

Signed 16-bit integer.

#### typedef int32\_t i32

Signed 32-bit integer.

typedef int64\_t i64

Signed 64-bit integer.

#### <span id="page-13-1"></span>**Enums**

#### <span id="page-13-0"></span>enum unit\_mode

Represents the different modes for measuremement units supported by the LiDAR sensor.

Used to store the mode in use in the device memory.

*Values:*

#### enumerator LIDAR\_CM

Measurements in centimetres.

#### enumerator LIDAR\_MM

Measurements in millimetres.

#### enumerator LIDAR\_PIXHAWK

Measurements in Pixhawk drone units.

#### **Functions**

#### SoftwareSerial soft\_serial(*[LIDAR\\_RX](#page-14-0)*, *[LIDAR\\_TX](#page-14-1)*)

Handles serial traffic with the LiDAR sensor.

void **RGB\_colour**( $u\theta$  red\_light\_value = 0,  $u\theta$  green\_light\_value = 0,  $u\theta$  blue\_light\_value = 0) Sets the colour and brightness of the RGB LED based on the colour values of the parameters.

By mixing the colours, different colours can be created.

 $Y$ ellow = red + green

 $Purple = red + blue$ 

 $Cyan = green + blue$ 

White  $=$  red  $+$  green  $+$  blue

Different concentrations produce different shades.

#### **Parameters**

- red\_light\_value Controls the amount of red light  $(0-255)$
- green\_light\_value Controls the amount of green light (0-255)
- blue\_light\_value Controls the amount of blue light (0-255)

#### void set\_LED(*[unit\\_mode](#page-13-0)* mode)

Changes the colour of the RGB LED to fixed colours based on the current LiDAR unit.

#### **Parameters**

mode – The current LiDAR unit mode

#### void set\_lidar\_output\_format(*[unit\\_mode](#page-13-0)* mode)

Sets the lidar output format.

#### **Parameters**

mode – The current LiDAR unit mode

#### <span id="page-14-2"></span>void cycle\_settings()

Changes the LiDAR unit mode.

The function cycles over all the modes available, picking the next one in the sequence, then changes the config mode to that. Afterwards it changes the RGB LED to show the new setting and stores this setting into the EEPROM.

#### void read\_battery\_level()

Reads the battery level and shows it via LED.

#### void setup()

Sets up the register, serial traffic, LiDAR configuration, and EEPROM config.

#### void loop()

The main program loop.

#### **Variables**

#### <span id="page-14-0"></span>const int  $LIDAR_RX = 2$

Lidar sensor data read pin, D2.

#### <span id="page-14-1"></span>const int **LIDAR\_TX** =  $3$

Lidar sensor data write pin, D3.

#### const int **BUTTON\_PIN** =  $4$

Pin assigned for the button that controls measurement precision, D4.

#### const int  $LED_PIN_RED = 9$

PWM pin used to control the red LED, D9.

#### const int LED\_PIN\_GREEN = 10

PWM pin used to control the green LED, D10.

#### const int  $LED_PIN_BLUE = 11$

PWM pin used to control the blue LED, D11.

#### const int BATTERY\_VOLTAGE\_PIN = 14

ADC pin used to read battery voltage, A0 (D14) !!!!!CHECK PIN!!!!!

#### $const u8$  $const u8$  UNIT\_MODE\_CONFIG\_ADDRESS = 0

EEPROM address where LiDAR unit mode configuration is stored.

#### const long LIDAR\_UART\_BAUDRATE = 115200

LiDAR serial output frequency.

#### const long LOG\_SERIAL\_BAUDRATE = 115200

Serial logging output frequency.

#### <span id="page-15-0"></span>*[unit\\_mode](#page-13-0)* config\_mode

Stores the LiDAR measurement unit.

#### int **button\_state** =  $0$

Stores the current state of the button (up/down, 0/1)

#### int **previous\_state** =  $\{0\}$

Stores the previous state of the button (up/down, 0/1)

#### TFminiPlus lidar

Needed to configure the LiDAR sensor.

This documentation was built using [ArduinoDocs.](http://arduinodocs.readthedocs.org)

### **INDEX**

### <span id="page-16-0"></span>B

BATTERY\_VOLTAGE\_PIN (*C++ member*), [11](#page-14-2) BUTTON\_PIN (*C++ member*), [11](#page-14-2) button\_state (*C++ member*), [12](#page-15-0)

### $\mathcal{C}$

config\_mode (*C++ member*), [11](#page-14-2) cycle\_settings (*C++ function*), [10](#page-13-1)

### I

i16 (*C++ type*), [9](#page-12-2) i32 (*C++ type*), [9](#page-12-2) i64 (*C++ type*), [9](#page-12-2) i8 (*C++ type*), [9](#page-12-2)

### L

LED\_PIN\_BLUE (*C++ member*), [11](#page-14-2) LED\_PIN\_GREEN (*C++ member*), [11](#page-14-2) LED\_PIN\_RED (*C++ member*), [11](#page-14-2) lidar (*C++ member*), [12](#page-15-0) LIDAR\_RX (*C++ member*), [11](#page-14-2) LIDAR\_TX (*C++ member*), [11](#page-14-2) LIDAR\_UART\_BAUDRATE (*C++ member*), [11](#page-14-2) LOG\_SERIAL\_BAUDRATE (*C++ member*), [11](#page-14-2) loop (*C++ function*), [11](#page-14-2)

### P

previous\_state (*C++ member*), [12](#page-15-0)

# R

read\_battery\_level (*C++ function*), [11](#page-14-2) RGB\_colour (*C++ function*), [10](#page-13-1)

# S

set\_LED (*C++ function*), [10](#page-13-1) set\_lidar\_output\_format (*C++ function*), [10](#page-13-1) setup (*C++ function*), [11](#page-14-2) soft\_serial (*C++ function*), [10](#page-13-1)

### $\cup$

u16 (*C++ type*), [9](#page-12-2)

u32 (*C++ type*), [9](#page-12-2) u64 (*C++ type*), [9](#page-12-2) u8 (*C++ type*), [9](#page-12-2) unit\_mode (*C++ enum*), [10](#page-13-1) unit\_mode::LIDAR\_CM (*C++ enumerator*), [10](#page-13-1) unit\_mode::LIDAR\_MM (*C++ enumerator*), [10](#page-13-1) unit\_mode::LIDAR\_PIXHAWK (*C++ enumerator*), [10](#page-13-1) UNIT\_MODE\_CONFIG\_ADDRESS (*C++ member*), [11](#page-14-2)